# **arbres diagnostiques** pour vous aider à identifier les maladies ovines

## Léda Villeneuve, agr. M.Sc., coresponsable de la R&D, CEPOQ

### Collaboration : Gaston Rioux, mv., coordonnateur de la santé ovine, CEPOQ

*Récemment, le CEPOQ et ses partenaires ont mis au point un nouvel outil de travail destiné aux producteurs ovins et à leurs intervenants. Cet outil, financé par le programme SBTBEA de Cultivons L'avenir 2, consiste en un document regroupant plusieurs arbres diagnostiques pour identifier les maladies ovines couramment rencontrées dans les troupeaux ovins québécois.* 

Les élevages ovins sont dispersés et présents sur tout le territoire québécois. Dans certaines régions, il est même difficile d'avoir accès rapidement à un service vétérinaire. De plus, comme les revenus en production ovine sont moindres que d'autres productions, tel que le bovin laitier par exemple, et que la valeur des animaux est également moins importante  $(350 \text{ S}$  pour une brebis vs  $\pm$  3 000 \$ pour une vache), plusieurs producteurs hésitent malheureusement à utiliser les services d'un vétérinaire pour soigner un animal malade puisque le coût de l'intervention dépasse souvent la valeur de l'animal. Cet outil de référence permettra donc aux producteurs de mieux évaluer les symptômes d'un mouton malade, poser des actions préliminaires et de mieux percevoir l'importance d'avoir recours aux services des médecins vétérinaires et aux laboratoires.

Utilisée de pair avec un outil de référence tel que l'ouvrage « *Les maladies du mouton* » et des éléments de la gestion de la santé du troupeau (tel que Plan de traitements & Prévention, Registre des médicaments), l'utilisation de cet outil diagnostique deviendra un incontournable dans le quotidien des producteurs quand viendra le temps de prendre soin d'un animal malade.

### **Fonctionnement de ce nouvel outil de travail**

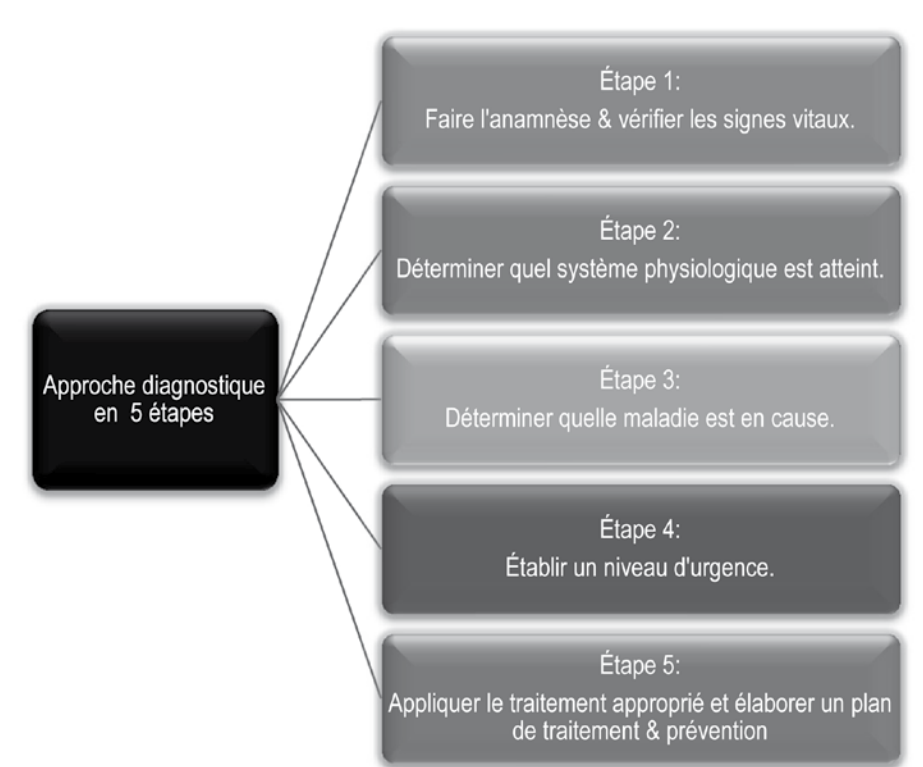

## *L'idée est de partir d'une approche diagnostique en 5 étapes.*

**Étape 1 :** le producteur doit vérifier les premiers signes de l'animal, faire l'examen et évaluer l'historique de l'apparition des symptômes.

**Étape 2 :** identifier quel système physiologique est atteint parmi les 11 suivants :

- $\rightarrow$  Digestif
- $\rightarrow$  Urinaire
- $\rightarrow$  Respiratoire
- $\rightarrow$  Mammaire
- $\rightarrow$  Métabolique & nutritionnel
- $\rightarrow$  Cutané
- $\rightarrow$  Nerveux
- $\rightarrow$  Reproducteur femelle
- $\rightarrow$  Reproducteur male
- $\rightarrow$  Oculaire
	- $\rightarrow$  Locomoteur
- CEPOQ

hiver 2018 • Ovin Québec •45

**Étape 3 :** identifier la maladie en consultant les arbres diagnostiques correspondants au système physiologique ciblé par les premières observations du producteur.

**Étape 4 :** déterminer le niveau d'urgence, à savoir s'il est en mesure d'identifier la maladie et d'appliquer lui-même un traitement en consultant son plan de traitement et prévention ou si l'intervention du vétérinaire est nécessaire.

**Étape 5 :** appliquer le traitement approprié selon la maladie identifiée en se référant à son plan de traitement & prévention.

Voici un exemple d'arbre diagnostique pour évaluer un problème de santé au niveau du système digestif.

Tout au long de l'outil, il y a des notes et des commentaires pertinents sur des éléments de la régie d'élevage à vérifier pour éviter et prévenir certaines maladies. En plus, des arbres diagnostiques découlant des 11 systèmes physiologiques identifiés, des problématiques plus générales ont été ciblées et ont permis de créer des arbres diagnostiques supplémentaires pour identifier les maladies en cause. Parmi ces problématiques, notons :

- Les pertes d'agneaux pendant la période périnatale
- $\rightarrow$  Les pertes de brebis autour de l'agnelage
- De faible GMQ
- p Des problèmes d'infertilité
- p Les causes de diarrhées
- p Des performances de reproduction sous la normale

Enfin, la dernière section de l'outil comprend des informations sur le transport des animaux malades et les causes d'euthanasie.

Cet outil a été développé par une équipe de travail composée de vétérinaires, d'agronomes et de producteurs. Il se veut donc un outil de travail complet et adapté à l'ensemble des utilisateurs potentiels. Le financement du projet a permis d'en imprimer une centaine d'exemplaires. Il est donc possible de se procurer une version tangible de l'outil moyennant des frais de livraison en communiquant avec le CEPOQ. Autrement, la version électronique est disponible sur le site du CEPOQ (sous l'onglet Références/Outils de régie). �

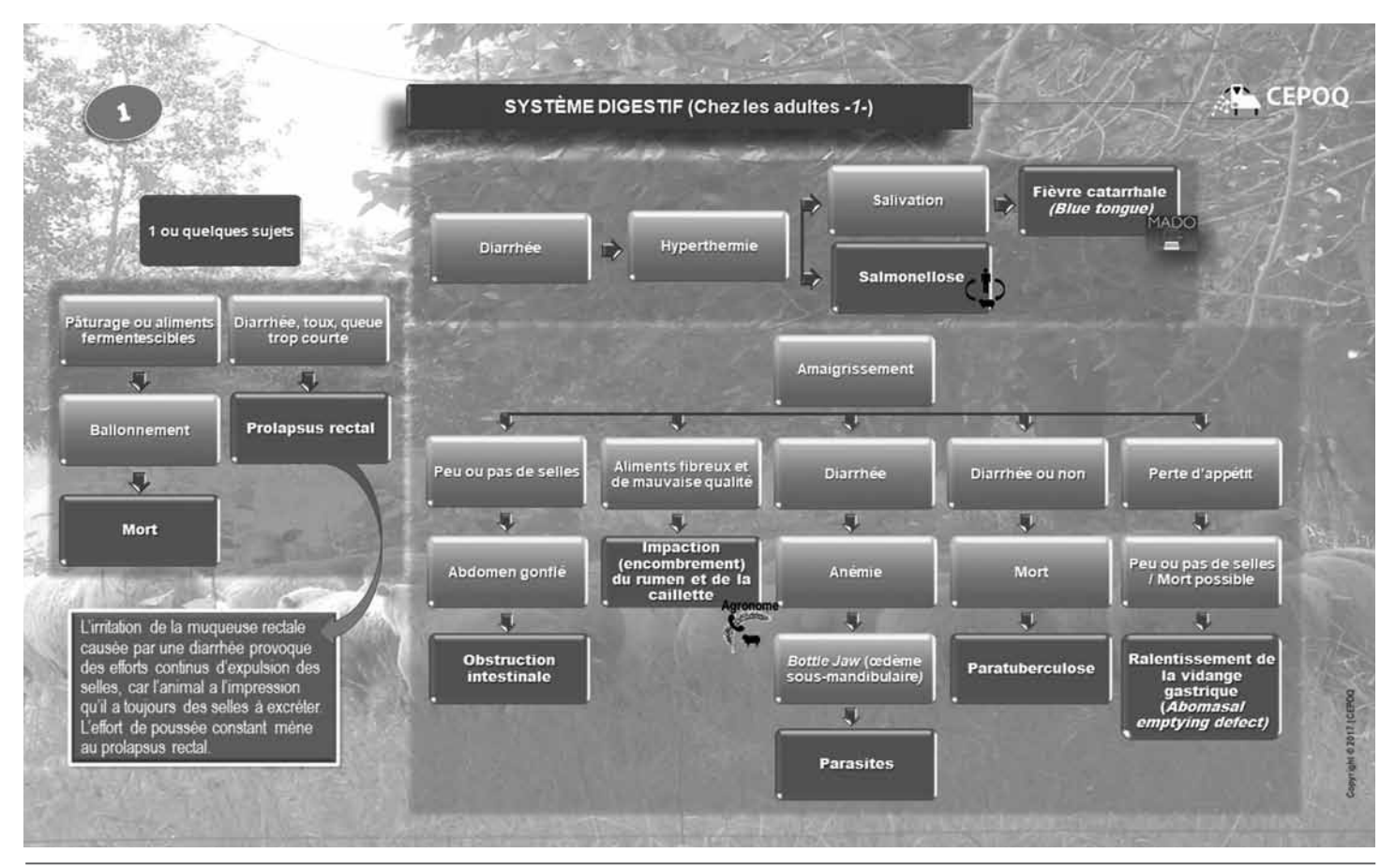

Agriculture, Pêcheries<br>et Alimentation ☆ ☆ Québec **⊞** a

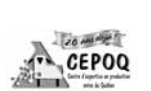

Canada<sup>\*</sup>

Cultivons l'avenir 2 Une initiative fédérale-provinciale-territoriale